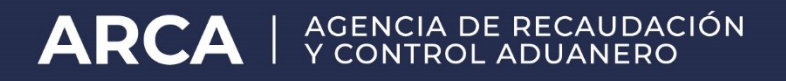

# **Manual del Usuario Externo**

# **wconsdepositariofiel**

# **Consulta de Depositario Fiel**

ARCA - Subdirección General de Sistemas y Telecomunicaciones

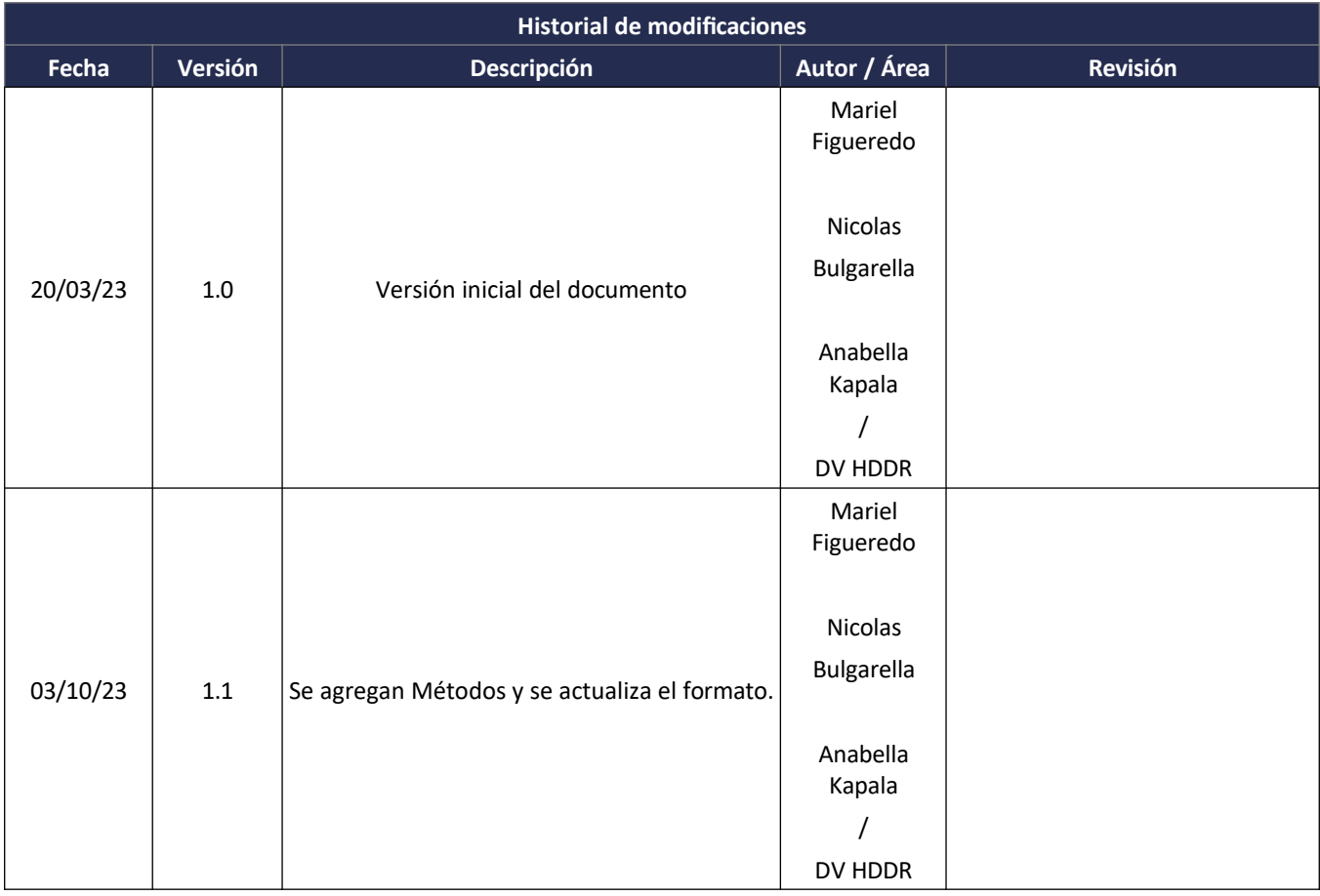

## **Tabla de Contenidos**

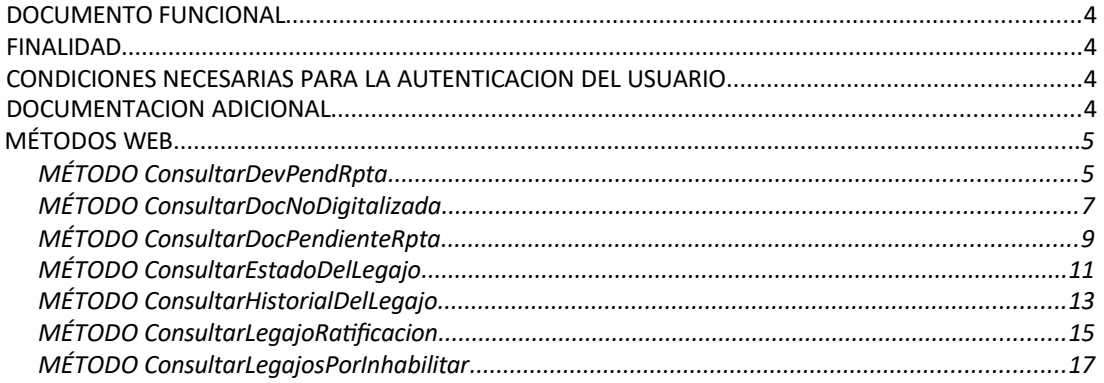

#### **DOCUMENTO FUNCIONAL**

#### **FINALIDAD**

Brindar soporte a los usuarios externos para poder probar sus aplicativos invocando el web service wconsdeclaracion en el ambiente de homologación de forma autónoma.

#### **CONDICIONES NECESARIAS PARA LA AUTENTICACION DEL USUARIO**

Para poder invocar al WS, ARCA cuenta con otro WS de autenticación donde previamente deberá gestionar el ticket de conexión con el cual será validado el ingreso al WS de negocio.

La información de cómo gestionar el ticket y los certificados correspondientes se encuentra en el siguiente link:

WSAA - WebService de Autenticación y Autorización: http://www.arca.gob.ar/ws

 Nota aclaratoria: Tener en cuenta que el certificado generado debe ser utilizado con el CUIT provisto oportunamente por la DI INAD.

Una vez que se haya generado el certificado y en caso de que se deba delegar el permiso de acceso a otro CUIT, deberá realizar la delegación del Web Service ARCA con el Administrador de Relaciones a través de la clave fiscal. Esta información se encuentra en:

El "Manual del usuario del WSASS":

#### [https://www.arca.gob.ar/ws/WSASS/WSASS\\_manual.pdf](https://www.afip.gob.ar/ws/WSASS/WSASS_manual.pdf)

Por cualquier consulta referida al proceso de Autenticación y Autorización de WS en el ambiente de homologación dirigir mail a la siguiente dirección de correo: [webservices-desa@arca.gob.ar](mailto:webservices-desa@afip.gob.ar)

Para poder operar en el ambiente de homologación el usuario debe:

Ser una empresa habilitada para operar:

"IMEX" Importador/Exportador

"IEOC" Importador/Exportador

ocasional "DESP" Despachante

"USUD" Usuarios Directos

 Ser una empresa que aún no tenga esa caracterización, en cuyo caso deben solicitar un cuit valido e inexistente de homologación que tenga ese tipo de agente.

#### **DOCUMENTACION ADICIONAL**

El manual del desarrollador al que haremos referencia en el presente documento se encuentra en el siguiente micrositio:

https://www.arca.gob.ar/moa/documentos/nuevosManualDesarrolladorWconsdeclaracion.pdf más específicamente en Catálogo de otros WS de negocio disponibles - Aduana.

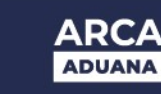

### **MÉTODOS WEB**

#### **MÉTODO CONSULTARDEVPENDRPTA**

El presente método tiene la finalidad de obtener el listado de las Devoluciones Pendientes de Respuesta de Depositario Fiel.

Consideraciones a tener en cuenta:

- Deberá existir relación entre la CUIT, tipo de agente, rol conectado y el legajo ingresado.
- En caso de colocar, el identificador del legajo debe ser válido y existente.
- De no especificarse el identificador del legajo, deberán especificarse las fechas desde y hasta.
- De especificarse el identificador del legajo, se ignoran las fechas ingresadas.
- El rango entre las fechas no puede superar los 183 días corridos (aproximado de 6 meses).

#### El XML de entrada con que se accederá a esta información se completa de la siguiente manera:

```
<soapenv:Envelope xmlns:soapenv="http://schemas.xmlsoap.org/soap/envelope/"
xmlns:ar="Ar.Gob.Arca.Dga.MOA.Ws.Wconsdepositariofiel">
  <soapenv:Header/>
  <soapenv:Body>
    <ar:ConsultarDevPendRpta>
      <ar:argWSAutenticacionEmpresa>
       <ar:CuitEmpresaConectada>20040410024</CuitEmpresaConectada>
       <ar:TipoAgente>IMEX</TipoAgente>
       <ar:Rol>IMEX</Rol>
       <ar:Token>...</ar:Token>
       <ar:Sign>...</ar:Sign>
      </ar:argWSAutenticacionEmpresa>
      <ar:inputDevolucionPendienteRpta>
       <ar:CuitDespachante>20040410024</CuitDespachante>
       <ar:FechaDesde>2011-07-01T00:00:00</FechaDesde>
       <ar:FechaHasta>2011-07-10T00:00:00</FechaHasta>
       <ar:IdLegajo></IdLegajo>
      </ar:inputDevolucionPendienteRpta>
    </ar:ConsultarDevPendRpta>
  </soap:Body>
</soap:Envelope>
```
# La ejecución del XML de entrada nos devolverá un XML de respuesta, nutrido de la información

```
correspondiente a la declaración que se consulta.
<soap:Envelope
xmlns:soap="http://schemas.xmlsoap.org/soap/envelope/"
xmlns:xsi="http://www.w3.org/2001/XMLSchema-instance"
xmlns:xsd="http://www.w3.org/2001/XMLSchema">
  <soap:Body>
      <ConsultarDevPendRptaResponse xmlns="Ar.Gob.Arca.Dga.MOA.Ws.Wconsdepositariofiel">
         <ConsultarDevPendRptaResult>
            <Server>10.30.32.108</Server>
            <TimeStamp>2023-10-03T11:46:53.2368118-03:00</TimeStamp>
            <Resultado>
               <DevolucionPendienteRpta>
                  <IdLegajo>11033EC01000283A</IdLegajo>
                  <Codigo>000</Codigo>
                  <NroTicket>201100000000000000005990</NroTicket>
                  <Fecha>2011-07-08T00:00:00</Fecha>
                  <Pedido>RECLAMO 8</Pedido>
                  <Observaciones>algo fdsa222</Observaciones>
               </DevolucionPendienteRpta>
               <DevolucionPendienteRpta>
                  <IdLegajo>10033ZFE2000001K</IdLegajo>
                  <Codigo>000</Codigo>
                  <NroTicket>201000000000000000004230</NroTicket>
                  <Fecha>2011-07-08T00:00:00</Fecha>
                  <Pedido>RECLAMO 4</Pedido>
```
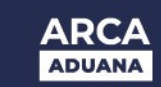

*</DevolucionPendienteRpta> </Resultado> <Errores/> </ConsultarDevPendRptaResult> </ConsultarDevPendRptaResponse> </soap:Body> </soap:Envelope>*

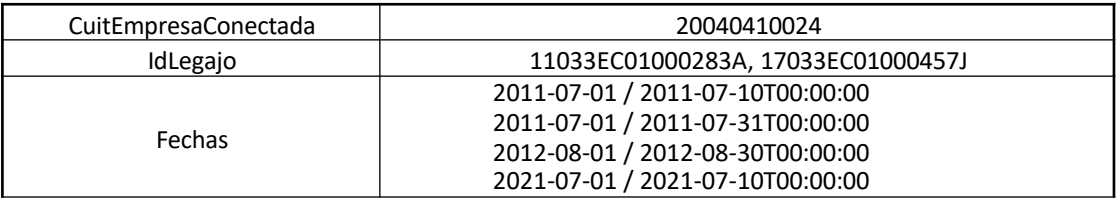

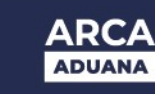

#### **MÉTODO CONSULTARDOCNODIGITALIZADA**

El presente método tiene la finalidad de obtener el listado de la documentacion adicional no digitalizada.

Consideraciones a tener en cuenta:

- Deberá existir relación entre las CUITs, tipo de agente y rol conectado.
- El rango entre las fechas no puede superar los 183 días corridos (aproximado de 6 meses).

El XML de entrada con que se accederá a esta información se completa de la siguiente manera:

```
<?xml version="1.0" encoding="utf-8"?>
<soap:Envelope xmlns:xsi="http://www.w3.org/2001/XMLSchema-instance"
xmlns:xsd="http://www.w3.org/2001/XMLSchema"
xmlns:soap="http://schemas.xmlsoap.org/soap/envelope/">
  <soap:Body>
    <ar:ConsultarDocNoDigitalizada>
      <argWSAutenticacionEmpresa>
       <CuitEmpresaConectada>20040410024</CuitEmpresaConectada>
       <TipoAgente>IMEX</TipoAgente>
       <Rol>IMEX</Rol>
       <ar:Token>...</ar:Token>
       <ar:Sign>...</ar:Sign>
      </argWSAutenticacionEmpresa>
      <ar:inputDocAdicNoDigit>
       <ar:CuitImportadorExportador>20040410024</ar:CuitImportadorExportador>
        <ar:CuitDespachante>30686514516</ar:CuitDespachante>
        <ar:FechaDesde>2011-09-01T00:00:00</ar:FechaDesde>
        <ar:FechaHasta>2011-09-30T00:00:00</ar:FechaHasta>
     </ar:inputDocAdicNoDigit>
    </ar:ConsultarDocNoDigitalizada>
  </soap:Body>
</soap:Envelope>
```

```
<soap:Envelope xmlns:soap="http://schemas.xmlsoap.org/soap/envelope/"
xmlns:xsi="http://www.w3.org/2001/XMLSchema-instance"
xmlns:xsd="http://www.w3.org/2001/XMLSchema">
  <soap:Body>
     <ConsultarDocNoDigitalizadaResponse xmlns="Ar.Gob.Arca.Dga.MOA.Ws.Wconsdepositariofiel">
       <ConsultarDocNoDigitalizadaResult>
          <Server>10.30.32.108</Server>
          <TimeStamp>2023-10-03T11:55:25.7225649-03:00</TimeStamp>
          <Resultado>
             <DocAdicNoDigit>
               <IdLegajo>11033IC01000184E</IdLegajo>
                <Estado>ENDO</Estado>
                <NroTicket>201100000000000000008846</NroTicket>
                <FechaEstado>2016-09-19T12:28:18</FechaEstado>
                <IndicadorPSAD>S</IndicadorPSAD>
                <CuitDepositario>20040410024</CuitDepositario>
             </DocAdicNoDigit>
             <DocAdicNoDigit>
               <IdLegajo>11033IC01000184E</IdLegajo>
               <Estado>ENDO</Estado>
               <NroTicket>201100000000000000008858</NroTicket>
                <FechaEstado>2016-09-19T12:28:18</FechaEstado>
                <IndicadorPSAD>S</IndicadorPSAD>
                <CuitDepositario>20040410024</CuitDepositario>
             </DocAdicNoDigit>
             <DocAdicNoDigit>
                <IdLegajo>11033IC01000184E</IdLegajo>
                <Estado>ENDO</Estado>
```
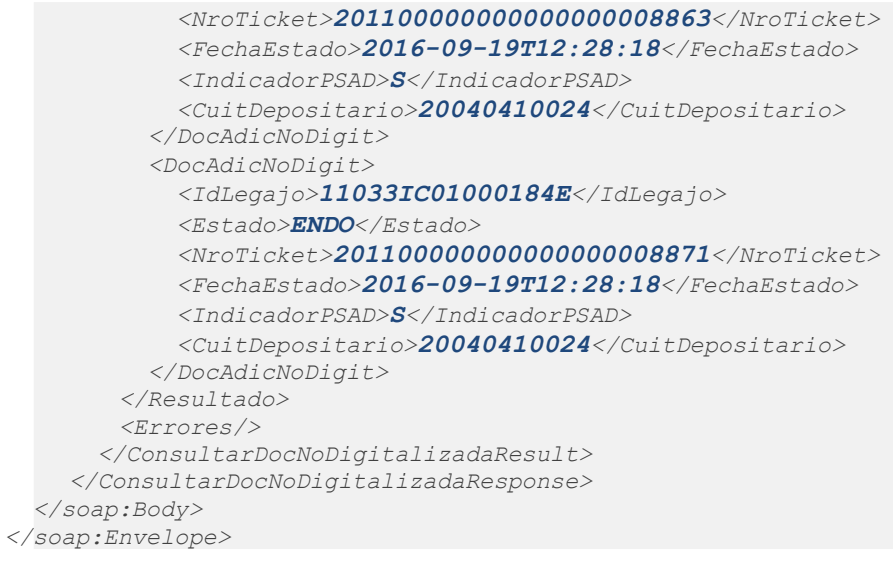

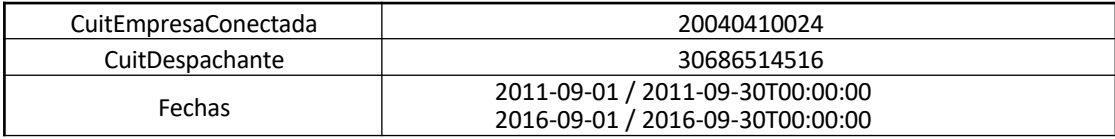

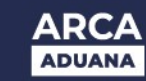

#### **MÉTODO CONSULTARDOCPENDIENTERPTA**

El presente método tiene la finalidad de obtener el listado de los Documentos Pendientes de Respuesta de Depositario Fiel.

Consideraciones a tener en cuenta:

- Deberá existir relación entre la CUIT, tipo de agente, rol conectado y el legajo ingresado.
- En caso de colocar, el identificador del legajo debe ser válido y existente.
- De no especificarse el identificador del legajo, deberán especificarse las fechas desde y hasta.
- De especificarse el identificador del legajo, se ignoran las fechas ingresadas.
- El rango entre las fechas no puede superar los 183 días corridos (aproximado de 6 meses).

#### El XML de entrada con que se accederá a esta información se completa de la siguiente manera:

```
<soapenv:Envelope xmlns:soapenv="http://schemas.xmlsoap.org/soap/envelope/"
xmlns:ar="Ar.Gob.Arca.Dga.MOA.Ws.Wconsdepositariofiel">
  <soapenv:Header/>
  <soapenv:Body>
    <ar:ConsultarDocPendienteRpta>
      <ar:argWSAutenticacionEmpresa>
       <ar:CuitEmpresaConectada>20040410024</CuitEmpresaConectada>
       <ar:TipoAgente>IMEX</TipoAgente>
       <ar:Rol>IMEX</Rol>
       <ar:Token>...</ar:Token>
       <ar:Sign>...</ar:Sign>
      </ar:argWSAutenticacionEmpresa>
      <ar:inputDocPendienteRpta>
       <ar:CuitDespachante>20040410024</CuitDespachante>
       <ar:FechaDesde>2011-07-01T00:00:00</FechaDesde>
       <ar:FechaHasta>2011-07-10T00:00:00</FechaHasta>
        <ar:IdLegajo>11033EC01000286D</IdLegajo>
      </ar:inputDocPendienteRpta>
    </ar:ConsultarDocPendienteRpta>
  </soap:Body>
</soap:Envelope>
```

```
<soap:Envelope xmlns:soap="http://schemas.xmlsoap.org/soap/envelope/"
xmlns:xsi="http://www.w3.org/2001/XMLSchema-instance"
xmlns:xsd="http://www.w3.org/2001/XMLSchema">
    <soap:Body>
       <ConsultarDevPendRptaResponse xmlns="Ar.Gob.Arca.Dga.MOA.Ws.Wconsdepositariofiel">
            <ConsultarDevPendRptaResult>
               <Server>10.30.32.108</Server>
                <TimeStamp>2023-10-03T11:46:53.2368118-03:00</TimeStamp>
                <Resultado>
                   <DevolucionPendienteRpta>
                       <IdLegajo>11033EC01000283A</IdLegajo>
                       <Codigo>000</Codigo>
                       <NroTicket>201100000000000000005990</NroTicket>
                       <Fecha>2011-07-08T00:00:00</Fecha>
                       <Pedido>RECLAMO 8</Pedido>
                       <Observaciones>algo fdsa222</Observaciones>
                   </DevolucionPendienteRpta>
                   <DevolucionPendienteRpta>
                       <IdLegajo>10033ZFE2000001K</IdLegajo>
                       <Codigo>000</Codigo>
                       <NroTicket>201000000000000000004230</NroTicket>
                       <Fecha>2011-07-08T00:00:00</Fecha>
                       <Pedido>RECLAMO 4</Pedido>
                       <Observaciones>algo fdsa222</Observaciones>
                   </DevolucionPendienteRpta>
                </Resultado>
                <Errores/>
```
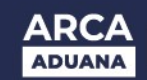

*</ConsultarDevPendRptaResult> </ConsultarDevPendRptaResponse> </soap:Body> </soap:Envelope>*

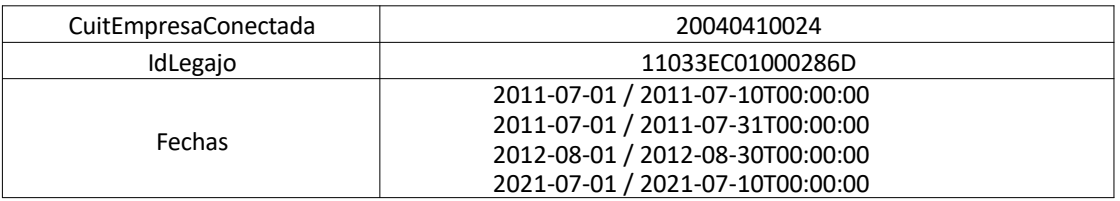

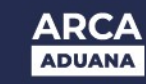

#### **MÉTODO CONSULTARESTADODELLEGAJO**

El presente método tiene la finalidad de obtener el listado del Estado del Legajo de Depositario Fiel

Consideraciones a tener en cuenta:

- Deberá existir relación entre la CUIT, tipo de agente, rol conectado y el legajo ingresado.
- En caso de colocar, el identificador del legajo debe ser válido y existente.
- De no especificarse el identificador del legajo, deberán especificarse las fechas desde y hasta.
- De especificarse el identificador del legajo, se ignoran las fechas ingresadas.
- El rango entre las fechas no puede superar los 15 días corridos.

El XML de entrada con que se accederá a esta información se completa de la siguiente manera:

```
<soapenv:Envelope xmlns:soapenv="http://schemas.xmlsoap.org/soap/envelope/"
xmlns:ar="Ar.Gob.Arca.Dga.MOA.Ws.Wconsdepositariofiel">
  <soapenv:Header/>
  <soapenv:Body>
    <ar:ConsultarEstadoDelLegajo>
      <ar:argWSAutenticacionEmpresa>
       <ar:CuitEmpresaConectada>20040410024</CuitEmpresaConectada>
       <ar:TipoAgente>IMEX</TipoAgente>
       <ar:Rol>IMEX</Rol>
       <ar:Token>...</ar:Token>
        <ar:Sign>...</ar:Sign>
      </ar:argWSAutenticacionEmpresa>
         <ar:inputEstadoLegajo>
           <ar:CuitImportadorExportador>20040410024</ar:CuitImportadorExportador>
          <ar:CuitDespachante></ar:CuitDespachante>
          <ar:FechaDesde>2020-01-01</ar:FechaDesde>
          <ar:FechaHasta>2020-01-16</ar:FechaHasta>
          <ar:EstadoLegajo></ar:EstadoLegajo>
          <ar:Aduana></ar:Aduana>
           <ar:IndicadorRatificacion>NU</ar:IndicadorRatificacion>
         </ar:inputEstadoLegajo>
      </ar:ConsultarEstadoDelLegajo>
  </soap:Body>
</soap:Envelope>
```

```
<soap:Envelope
xmlns:soap="http://schemas.xmlsoap.org/soap/envelope/"
xmlns:xsi="http://www.w3.org/2001/XMLSchema-instance"
xmlns:xsd="http://www.w3.org/2001/XMLSchema">
  <soap:Body>
    <ConsultarEstadoDelLegajoResponse xmlns="Ar.Gob.Arca.Dga.MOA.Ws.Wconsdepositariofiel">
      <ConsultarEstadoDelLegajoResult>
       <Server>10.30.32.108</Server>
        <TimeStamp>2023-10-03T12:56:32.8889791-03:00</TimeStamp>
       <Resultado>
          <EstadoLegajo>
            <IdLegajo>18033IC01000107G</IdLegajo>
            <CodAduanaOperacion>000</CodAduanaOperacion>
            <DescAduanaOperacion>ADMINISTR.CTRAL-HOM</DescAduanaOperacion>
            <CodigoEstado>ENDO</CodigoEstado>
            <FechaEstado>2020-01-01T00:00:00</FechaEstado>
            <CuitDeclarante>20040410024</CuitDeclarante>
            <IndicadorRatificacion>-</IndicadorRatificacion>
          </EstadoLegajo>
          <EstadoLegajo>
            <IdLegajo>18033EC01000774M</IdLegajo>
           <CodAduanaOperacion>000</CodAduanaOperacion>
            <DescAduanaOperacion>ADMINISTR.CTRAL-HOM</DescAduanaOperacion>
           <CodigoEstado>ENDO</CodigoEstado>
```
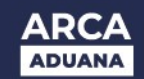

*<CuitDeclarante>20040410024</CuitDeclarante> <IndicadorRatificacion>-</IndicadorRatificacion> </EstadoLegajo> </Resultado> <Errores/> </ConsultarEstadoDelLegajoResult> </ConsultarEstadoDelLegajoResponse> </soap:Body> </soap:Envelope>*

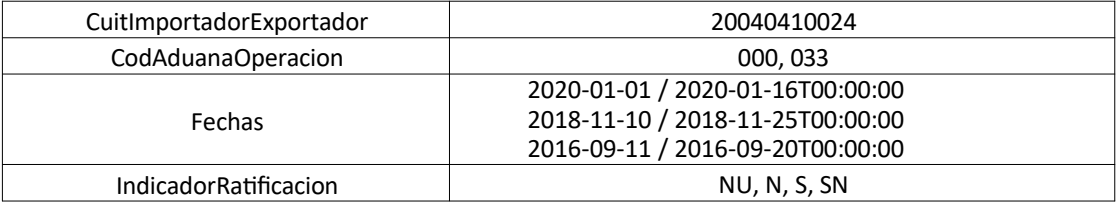

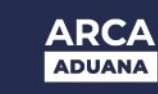

## **MÉTODO ConsultarHistorialDelLegajo**

El presente método tiene la finalidad de obtener el historial del Legajo.

Consideraciones a tener en cuenta:

- Deberá existir relación entre la CUIT, tipo de agente, rol conectado y el legajo ingresado.
- El identificador del legajo debe ser válido y existente.

El XML de entrada con que se accederá a esta información se completa de la siguiente manera:

```
<soapenv:Envelope xmlns:soapenv="http://schemas.xmlsoap.org/soap/envelope/"
xmlns:ar="Ar.Gob.Arca.Dga.MOA.Ws.Wconsdepositariofiel">
  <soapenv:Header/>
  <soapenv:Body>
    <ar:ConsultarHistorialDelLegajo>
      <ar:argWSAutenticacionEmpresa>
       <ar:CuitEmpresaConectada>20040410024</CuitEmpresaConectada>
       <ar:TipoAgente>IMEX</TipoAgente>
       <ar:Rol>IMEX</Rol>
       <ar:Token>...</ar:Token>
       <ar:Sign>...</ar:Sign>
      </ar:argWSAutenticacionEmpresa>
      <ar:inputHistorialLegajo>
        <ar:IdLegajo>201408000000500E</ar:IdLegajo>
      </ar:inputHistorialLegajo>
      </ar:ConsultarHistorialDelLegajo>
  </soap:Body>
</soap:Envelope>
```

```
<soap:Envelope xmlns:soap="http://schemas.xmlsoap.org/soap/envelope/"
xmlns:xsi="http://www.w3.org/2001/XMLSchema-instance"
xmlns:xsd="http://www.w3.org/2001/XMLSchema">
  <soap:Body>
     <ConsultarHistorialDelLegajoResponse xmlns="Ar.Gob.Arca.Dga.MOA.Ws.Wconsdepositariofiel">
        <ConsultarHistorialDelLegajoResult>
          <Server>10.30.32.108</Server>
          <TimeStamp>2023-10-03T12:56:32.8889791-03:00</TimeStamp>
          <Resultado>
             <HistorialLegajo>
                <IdLegajo>18033IC01000107G</IdLegajo>
                <Estado>DOCUMENTAC.ENTREGADA</Estado>
                <NroTicket>201800000000000000030322</NroTicket>
                <FechaEstado>2020-01-01T00:00:00</FechaEstado>
                <CuitDeclarante>20040410024</CuitDeclarante>
                <CuitImportadorExportador>20040410024</CuitImportadorExportador>
                <CuitDepositario>30710964277</CuitDepositario>
                <CuitAta>-</CuitAta>
                <FechaOficializacion>2018-10-03T12:27:38</FechaOficializacion>
                <DocAdicional>LEGAJO COMPLETO</DocAdicional>
                <AutorizacionRetiro>20040410024</AutorizacionRetiro>
                <CodigoAduanaOperacion>000</CodigoAduanaOperacion>
                <DescAduanaOperacion>ADMINISTR.CTRAL-HOM</DescAduanaOperacion>
                <Usuario>-</Usuario>
                <IndicadorRegistroValido>S</IndicadorRegistroValido>
                <MotivoDenegatoria>-</MotivoDenegatoria>
                <FechaAceptacionPSAD xsi:nil="true"/>
                <Observaciones>-</Observaciones>
                <IndicadorPSAD>S</IndicadorPSAD>
                <IndicadorIncumplRetiro>N</IndicadorIncumplRetiro>
                <IndicadorIncumplPSAD>N</IndicadorIncumplPSAD>
                <IndicadorIncumplDigi>N</IndicadorIncumplDigi>
                <CodigoSeguridad>-</CodigoSeguridad>
```
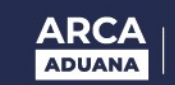

*<MotivoReserva>-</MotivoReserva> <IndicadorRatificacion>-</IndicadorRatificacion> </HistorialLegajo> </Resultado> <Errores/> </ConsultarEstadoDelLegajoResult> </ConsultarEstadoDelLegajoResponse> </soap:Body> </soap:Envelope>*

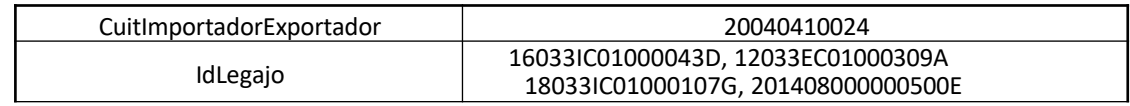

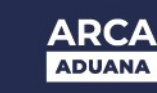

#### **MÉTODO CONSULTARLEGAJORATIFICACION**

El presente método tiene la finalidad de obtener el listado de la Ratificacion del Legajo de Depositario Fiel.

Consideraciones a tener en cuenta:

- Deberá existir relación entre la CUIT, tipo de agente y el rol conectado.
- El rango entre las fechas no puede superar los 15 días corridos.

El XML de entrada con que se accederá a esta información se completa de la siguiente manera:

```
<soapenv:Envelope xmlns:soapenv="http://schemas.xmlsoap.org/soap/envelope/"
xmlns:ar="Ar.Gob.Arca.Dga.MOA.Ws.Wconsdepositariofiel">
  <soapenv:Header/>
  <soapenv:Body>
    <ar:ConsultarLegajoRatificacion>
      <ar:argWSAutenticacionEmpresa>
       <ar:CuitEmpresaConectada>20040410024</CuitEmpresaConectada>
       <ar:TipoAgente>IMEX</TipoAgente>
       <ar:Rol>IMEX</Rol>
       <ar:Token>...</ar:Token>
       <ar:Sign>...</ar:Sign>
      </ar:argWSAutenticacionEmpresa>
      <ar:inputLegajoRatificacion>
       <ar:CuitImportadorExportador>20040410024</ar:CuitImportadorExportador>
        <ar:CuitDespachante/>
        <ar:FechaDesde>2010-11-19</ar:FechaDesde>
        <ar:FechaHasta>2010-11-29</ar:FechaHasta>
        <ar:IndicadorRatificacion>SN</ar:IndicadorRatificacion>
      </ar:inputLegajoRatificacion>
    </ar:ConsultarLegajoRatificacion>
  </soap:Body>
</soap:Envelope>
```

```
<soap:Envelope xmlns:soap="http://schemas.xmlsoap.org/soap/envelope/"
xmlns:xsi="http://www.w3.org/2001/XMLSchema-instance"
xmlns:xsd="http://www.w3.org/2001/XMLSchema">
  <soap:Body>
     < ConsultarLegajoRatificacionResponse xmlns="Ar.Gob.Arca.Dga.MOA.Ws.Wconsdepositariofiel">
        <ConsultarLegajoRatificacionResult>
           <Server>10.30.32.108</Server>
           <TimeStamp>2023-10-03T12:56:32.8889791-03:00</TimeStamp>
           <Resultado>
             <LegajoRatificacion>
                <IdLegajo>10033EC01000747E</IdLegajo>
                <NroTicket>201000000000000000005078</NroTicket>
                <FechaEstado>2010-11-19T17:51:51</FechaEstado>
                <Estado>DIGI</Estado>
                <CuitDeclarante>20161310183</CuitDeclarante>
                <CuitImportadorExportador>20040410024</CuitImportadorExportador>
                <CuitDepositario>33693450239</CuitDepositario>
                <IndicadorRatificacion>S</IndicadorRatificacion>
             </LegajoRatificacion>
             <LegajoRatificacion>
                <IdLegajo>10033EC01000747E</IdLegajo>
                <NroTicket>201000000000000000005082</NroTicket>
                <FechaEstado>2010-11-19T18:19:06</FechaEstado>
                <Estado>DIGI</Estado>
                <CuitDeclarante>20161310183</CuitDeclarante>
                <CuitImportadorExportador>20040410024</CuitImportadorExportador>
                <CuitDepositario>33693450239</CuitDepositario>
                <IndicadorRatificacion>S</IndicadorRatificacion>
             </LegajoRatificacion>
```
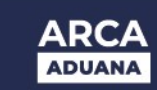

*</Resultado> <Errores/> </ConsultarLegajoRatificacionResult> </ConsultarLegajoRatificacionResponse> </soap:Body> </soap:Envelope>*

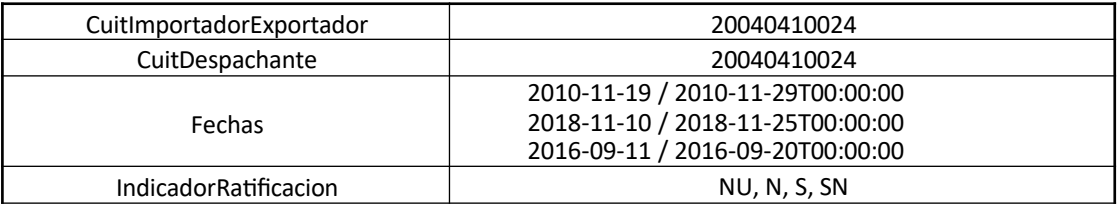

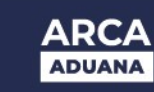

#### **MÉTODO CONSULTARLEGAJOSPORINHABILITAR**

El presente método tiene la finalidad de obtener el listado de Legajos por inhabilitar.

Consideraciones a tener en cuenta:

Deberá existir relación entre la CUIT, tipo de agente y el rol conectado.

```
El XML de entrada con que se accederá a esta información se completa de la siguiente manera:
```

```
<soapenv:Envelope xmlns:soapenv="http://schemas.xmlsoap.org/soap/envelope/"
xmlns:ar="Ar.Gob.Arca.Dga.MOA.Ws.Wconsdepositariofiel">
  <soapenv:Header/>
  <soapenv:Body>
    <ar:ConsultarEstadoDelLegajo>
      <ar:argWSAutenticacionEmpresa>
        <ar:CuitEmpresaConectada>20040410024</CuitEmpresaConectada>
       <ar:TipoAgente>IMEX</TipoAgente>
       <ar:Rol>IMEX</Rol>
       <ar:Token>...</ar:Token>
       <ar:Sign>...</ar:Sign>
     </ar:argWSAutenticacionEmpresa>
      <ar:inputLegajoxInhabilitar>
       <ar:CuitImportadorExportador>20040410024</ar:CuitImportadorExportador>
        <ar:CuitDespachante>20040410024</ar:CuitDespachante>
      </ar:inputLegajoxInhabilitar>
    </ar:ConsultarLegajosPorInhabilitar>
  </soap:Body>
</soap:Envelope>
```
## La ejecución del XML de entrada nos devolverá un XML de respuesta, nutrido de la información

#### correspondiente a la declaración que se consulta.

```
<soap:Envelope xmlns:soap="http://schemas.xmlsoap.org/soap/envelope/"
xmlns:xsi="http://www.w3.org/2001/XMLSchema-instance"
xmlns:xsd="http://www.w3.org/2001/XMLSchema">
   <soap:Body>
     <ConsultarLegajosPorInhabilitarResponse xmlns="Ar.Gob.Arca.Dga.MOA.Ws.Wconsdepositariofiel">
        <ConsultarLegajosPorInhabilitarResult>
           <Server>10.30.32.108</Server>
           <TimeStamp>2023-10-03T12:56:32.8889791-03:00</TimeStamp>
           <Resultado>
             <LegajoxInhabilitar>
                <IdLegajo>10033IC04000016A</IdLegajo>
                <Codigo>000-Legajo Completo</Codigo>
                <NroTicket>0</NroTicket>
                <Estado>DIEN</Estado>
                <FechaRetiro>2010-06-08T00:00:00</FechaRetiro>
                <FechaPSAD xsi:nil="true"/>
                <FechaDigitalizacion xsi:nil="true"/>
                <FechaEstado>2010-06-01T11:15:44</FechaEstado>
                <IndicadorRatificacion>-</IndicadorRatificacion>
             </LegajoxInhabilitar>
             <LegajoxInhabilitar>
                <IdLegajo>10033EC01000390V</IdLegajo>
                <Codigo>000-Legajo Completo</Codigo>
                <NroTicket>0</NroTicket>
                <Estado>DIEN</Estado>
                <FechaRetiro>2010-08-13T00:00:00</FechaRetiro>
                <FechaPSAD xsi:nil="true"/>
                <FechaDigitalizacion xsi:nil="true"/>
                <FechaEstado>2010-08-30T12:22:00</FechaEstado>
                <IndicadorRatificacion>-</IndicadorRatificacion>
             </LegajoxInhabilitar>
              <LegajoxInhabilitar>
                <IdLegajo>10033EC01000420P</IdLegajo>
                <Codigo>000-Legajo Completo</Codigo>
```
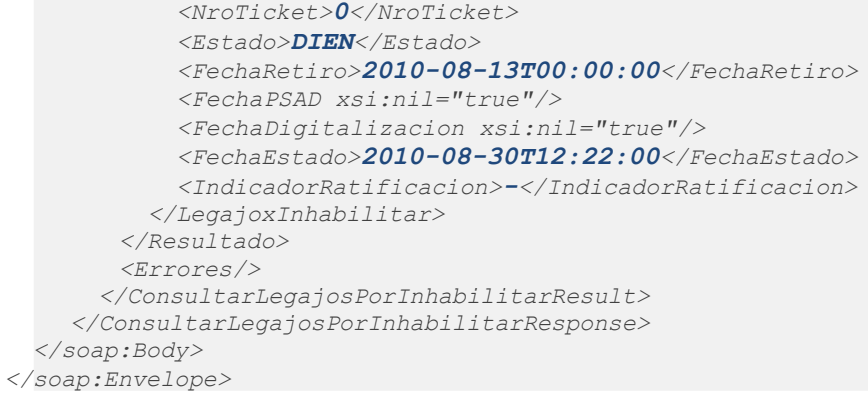

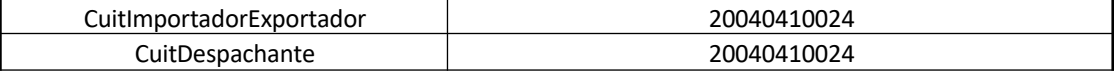